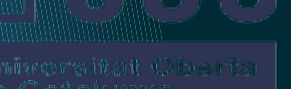

### **Gestión del SAT de un taller con Android**

Máster en desarrollo de aplicaciones móviles. Autor: Raúl Roca Sanz Consultor: Francesc D'Assís Queralt Giralt Fecha: 7/6/2017

## Contexto y justificación

Uso de aplicaciones para el PC para gestionar los SAT Falta de opciones para dispositivos móviles IOS. Aplicación similar disponible. Android no

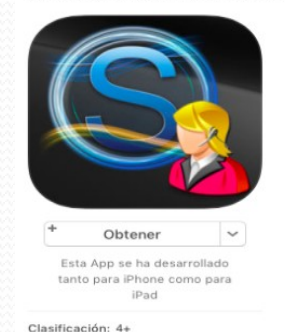

App Store > Economía y empresa > Luis Gonzalez

SimplyGest SAT Movil ED Luis Gonzalez >

> SimplyGest Móvil

Economía y emp.

+ Obtener v

Detalles Valoraciones y reseñas Relacionado

Más de Luis Gonzalez

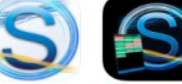

SimplyGest TPV Móvil Economía y emp \* Obtener v

# SimplyGest SAT movil

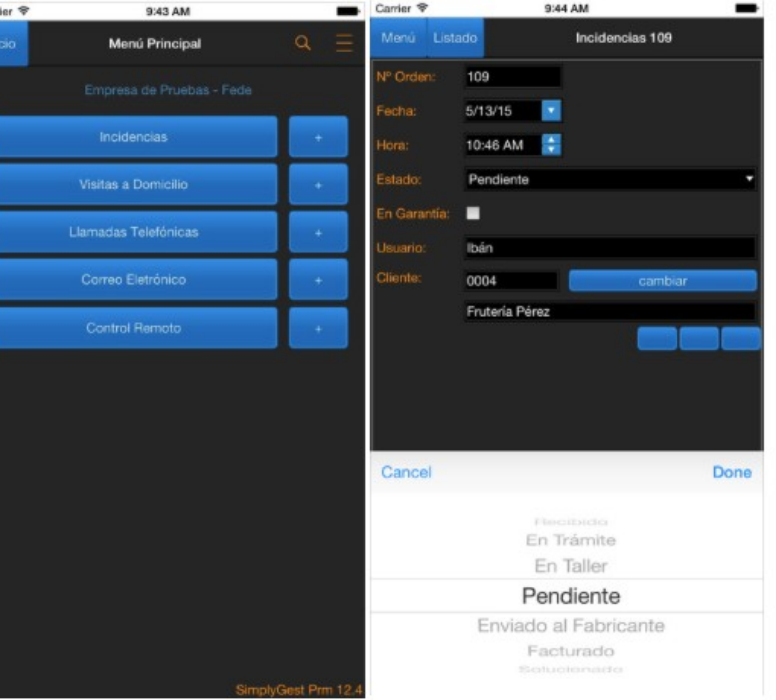

Z

## Objetivos del trabajo

- Analizar opciones disponibles en el mercado
- Planificación correcta
- Estudio de usuarios potenciales
- Mejorar y profundizar los conocimientos en plataforma Android
- App funcional, sencilla e interesante para los usuarios

### Funcionalidades de la aplicación

- Conexión con base de datos
- Login con el uso de credenciales
- Añadir artículos
- Buscar artículos
- Utilizar imágenes
- Editar artículos

## Enfoque y método

- No hay aplicaciones similares ->Desarrollo desde cero
- API 14 (compatibilidad 97,4% de dispositivos)
- Metodología ágil

## Diseño

- Usuario y contextos de uso Investigación Perfiles Contexto de uso Análisis de tareas Diseño conceptual
- **•** Prototipos Sketches (primera aproximación) Alta fidelidad
- Evaluación de los usuarios

## Sketches

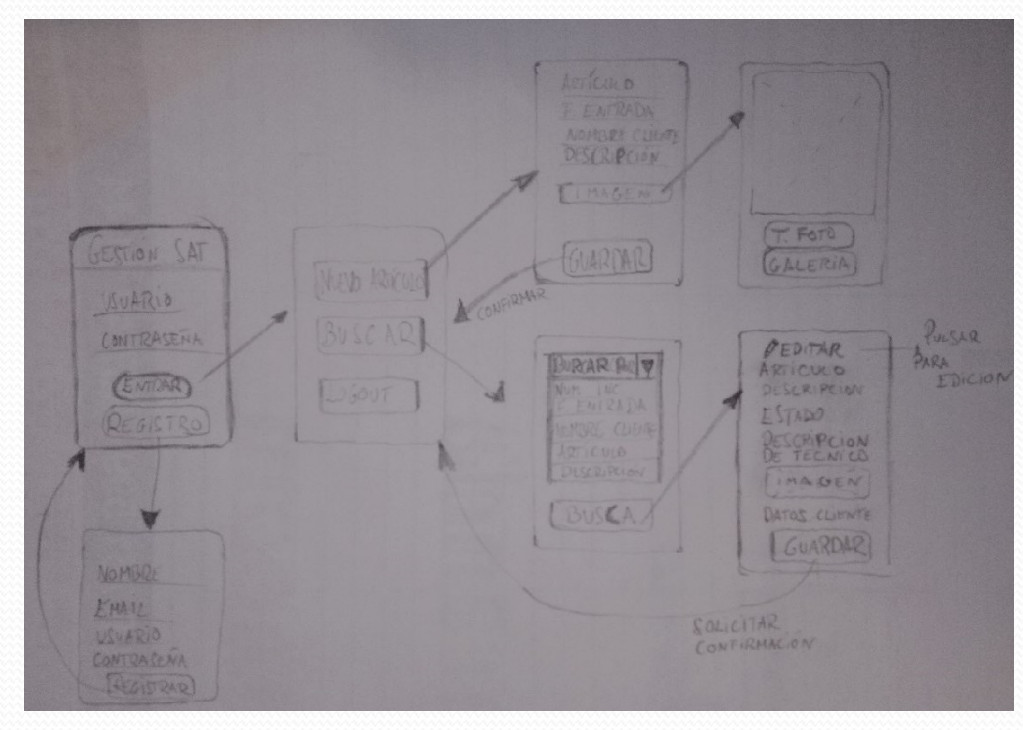

#### Prototipo alta fidelidad

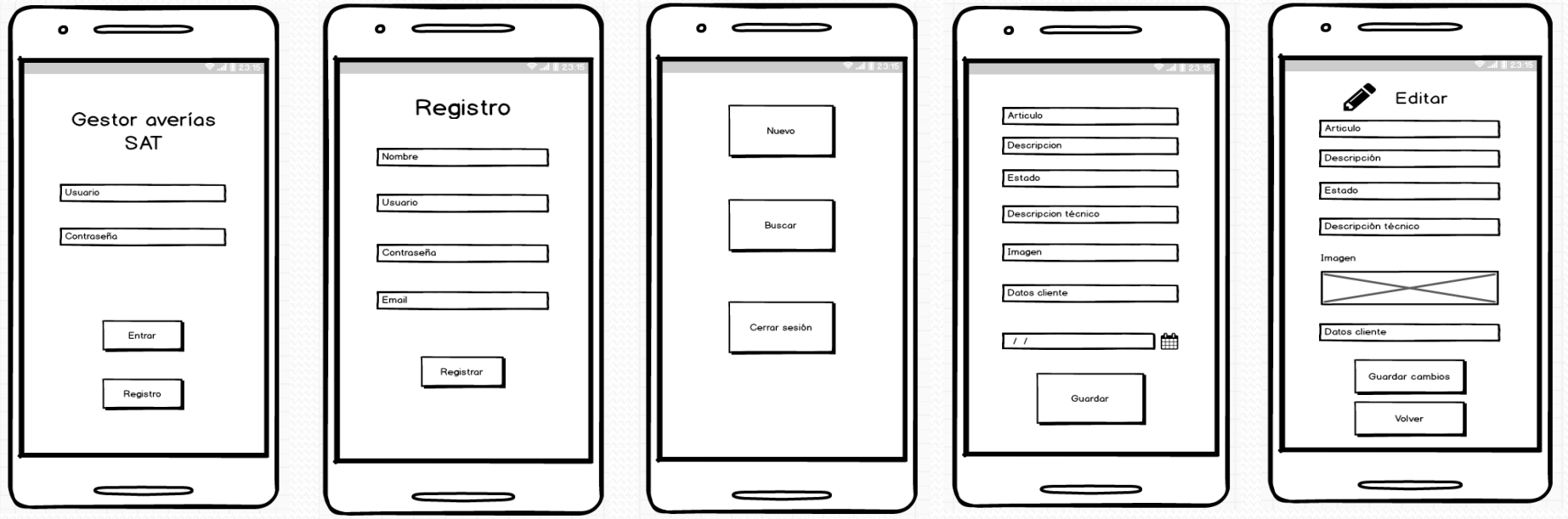

#### Definición casos de uso

#### Diagrama UML y detalle de los casos de uso

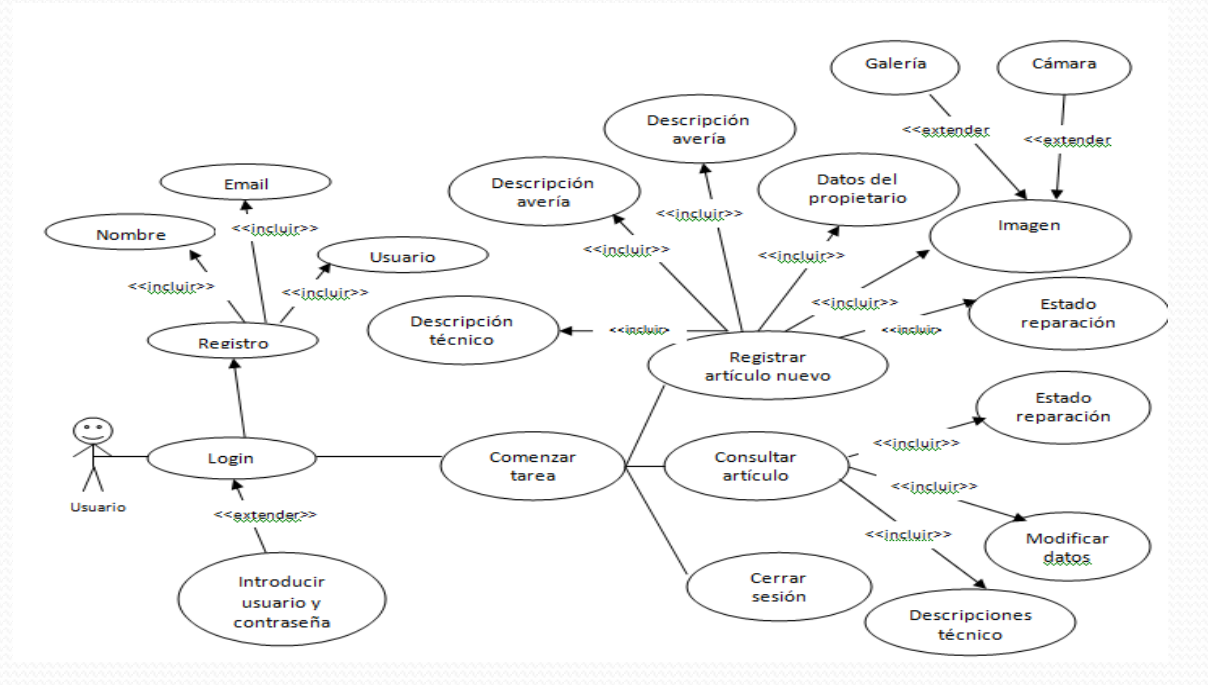

### Diseño de la arquitectura

#### Patrón MVC (modelo-vista-controlador)

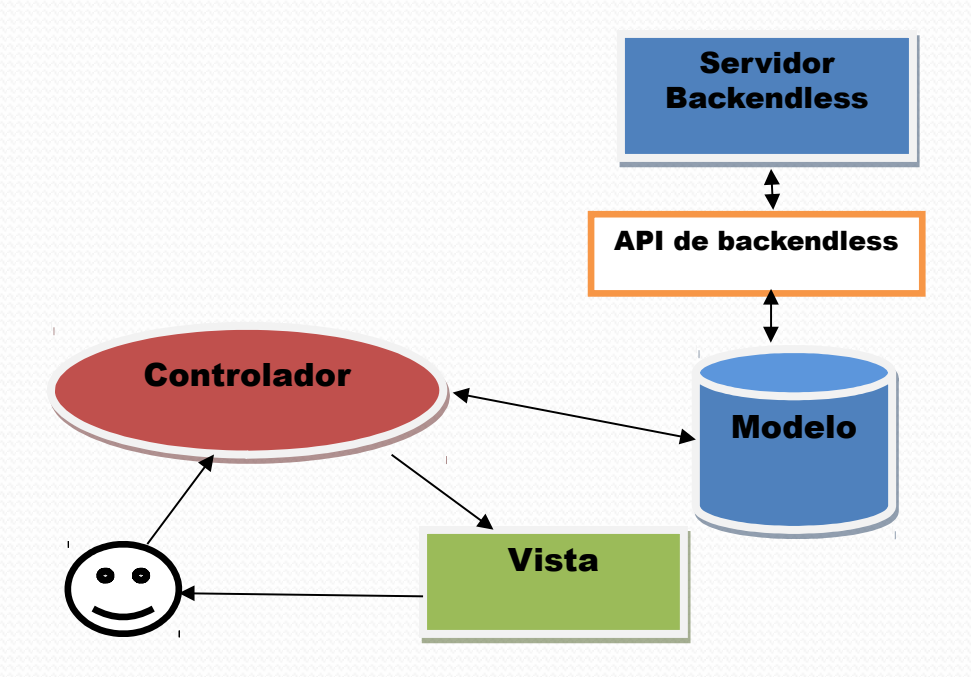

#### Modificaciones diseño inicial

#### Cambios en pantalla nuevo

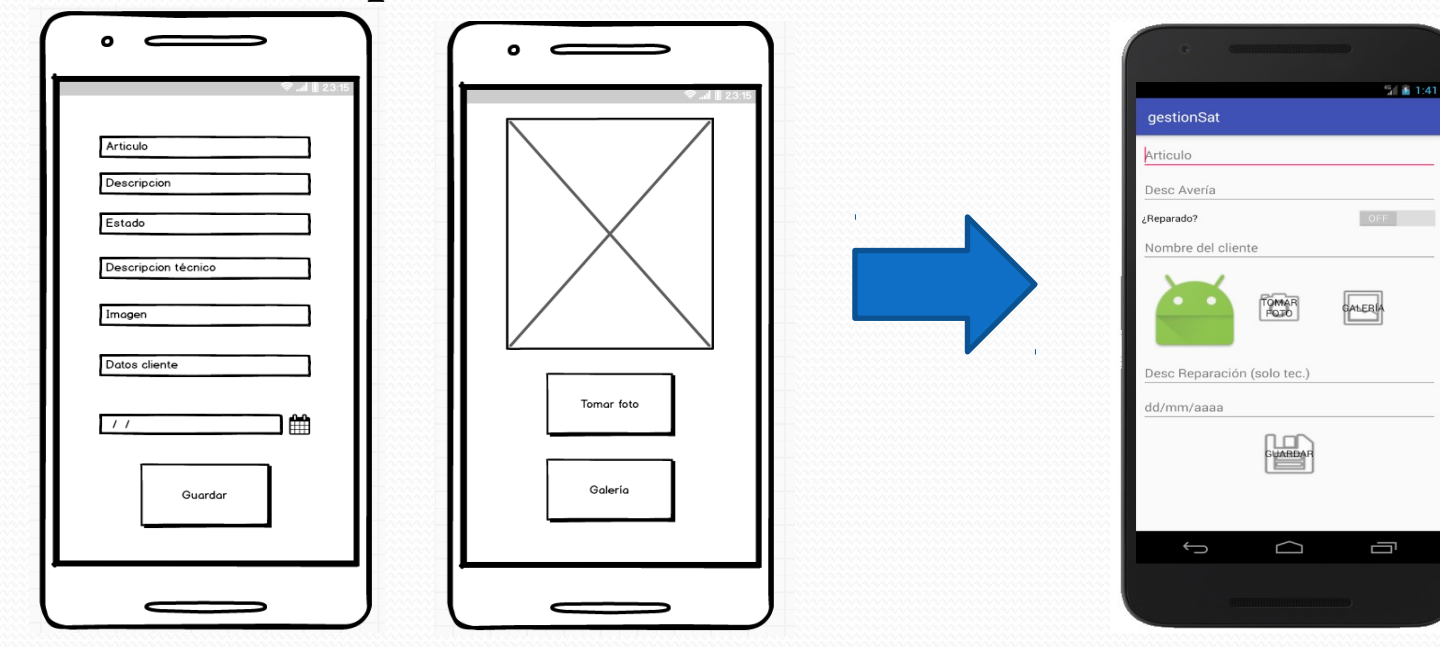

#### Cambios en pantalla buscar

N.

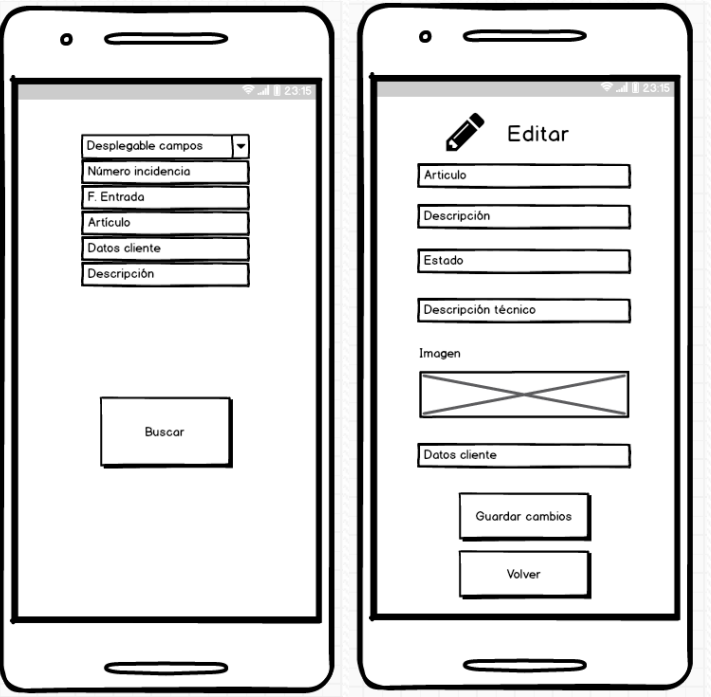

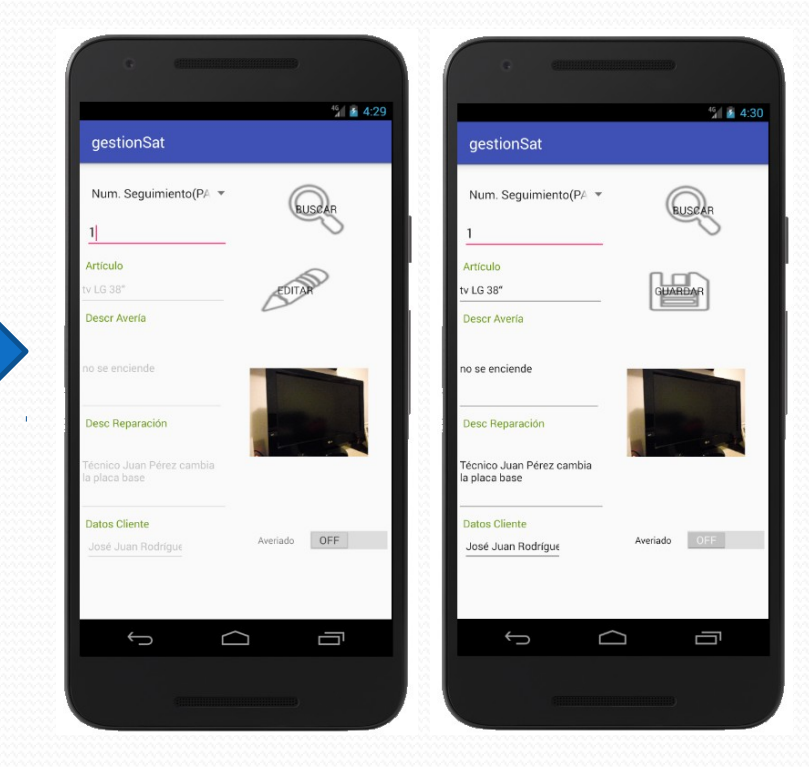

## Conclusiones

- Aplicación sencilla y funcional
- Mejorar conocimientos desarrollos basados en Android Desarrollo completo de una aplicación
- Planificación correcta